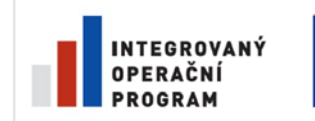

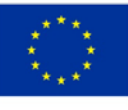

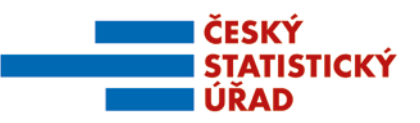

Název projektu: Redesign Statistického informačního systému v návaznosti na zavádění eGovernmentu v ČR Příjemce: Česká republika – Český statistický úřad Registrační číslo projektu: CZ.1.06/1.1.00/07.06396

# Příloha k zadávací dokumentaci veřejné zakázky "Integrační nástroje, vstupní a výstupní subsystém"

# **Příloha č. 33**

# **Popis přístupového portálu SMS**

Název souboru: RSIS\_ZD001P33\_SMS\_TP\_PRISTUPOVY\_PORTAL.pdf Počet stran přílohy (bez tohoto krycího listu): 12 Administrace přílohy: Ing. Ebbo Petrikovits

*Verze ke zveřejnění*

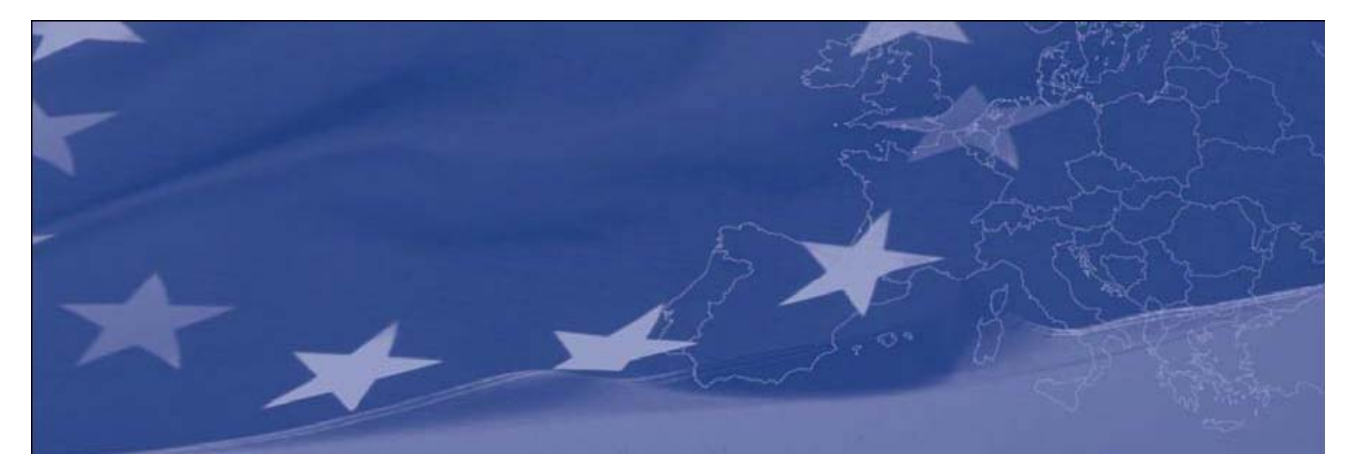

Program Evropské Unie **Transition Facility (Přechodový nástroj)** pro Českou republiku

# **Posílení správní kapacity Českého statistického úřadu realizací statistického metainformačního systému**

# **CZ2006/018-182.03.05.01 VZ60003551**

# **Technická specifikace pro Přístupový portál SMS**

**Zpracoval: Jan Olšanský Datum vydání: 27.2.2009**

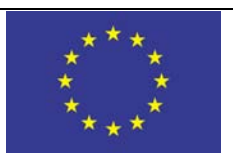

Tato zakázka je financována Evropskou komisí

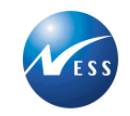

Zakázka je realizována NESS Czech s.r.o.

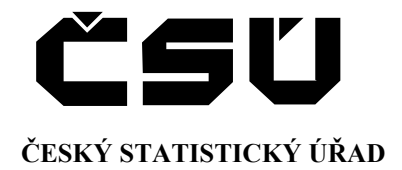

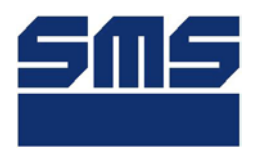

# **Projekt: Statistický metainformační systém Dílčí**  03 Přístupový portál SMS **Etapa: Návrh technického řešení Verze: 1.0**

**Praha, únor 2009**

#### **Záznam změn**

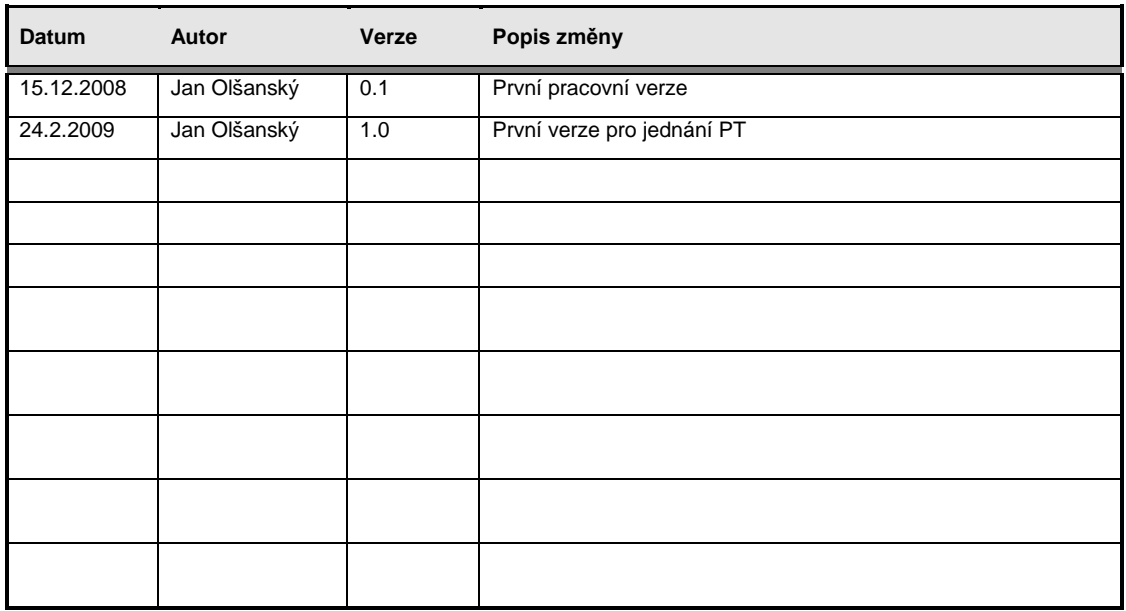

# **Obsah**

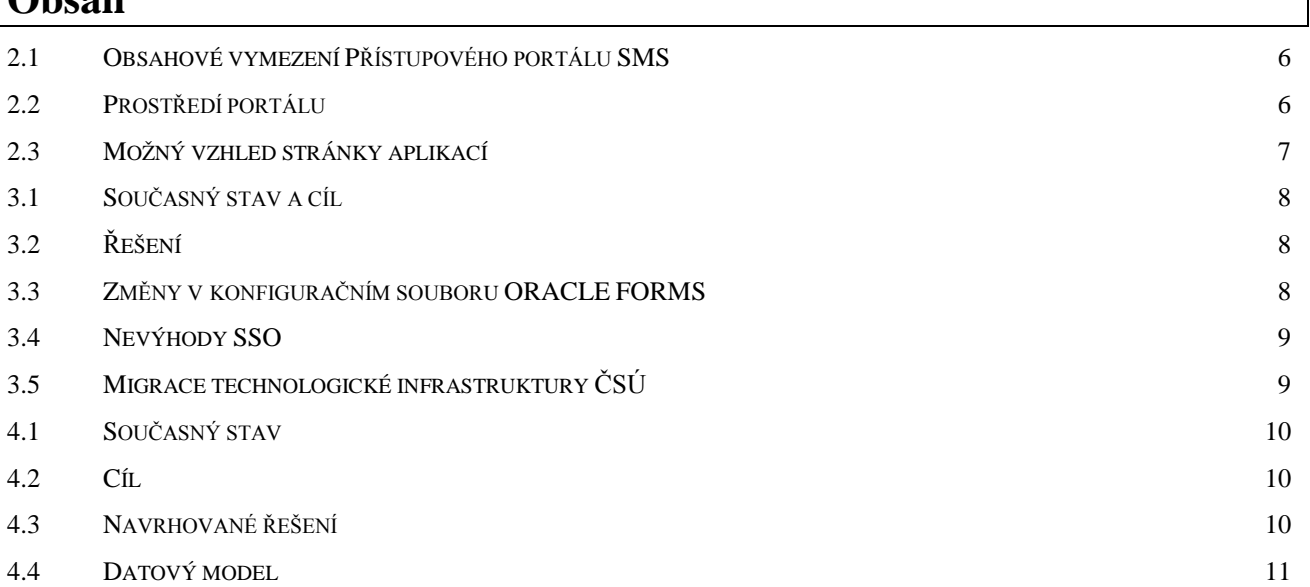

# **1. Úvod**

Předkládaný materiál "Návrh technického řešení přístupového portálu SMS" byl vypracován na základě zadání projektu TF2006 "Posílení správní kapacity ČSÚ realizací statistického metainformačního systému" jako jeden z výstupů tohoto projektu.

Dokument obsahuje základní vymezení funkcí Přístupového portálu SMS a návrh jejich řešení technickými prostředky ČSÚ.

## **2. Technické řešení portálu SMS**

#### <span id="page-6-0"></span>**2.1** *Obsahové vymezení Přístupového portálu SMS*

- spouštění aplikací SMS v SSO (Single-sign-on) režimu
- zpřístupnění uživatelské dokumentace aplikací SMS
- zpřístupnění další dokumentace aplikací SMS

## <span id="page-6-1"></span>**2.2** *Prostředí portálu*

Pro prostředí Přístupového portálu SMS byl zvolen aktuálně používaný portál ČSÚ (Oracle Portal iAS 9i – 9.0.4). Prostředí Oracle Portal dovoluje oprávněnému uživateli definovat a zveřejňovat stránky v interaktivním editoru portálu. Prostředí Oracle Portal je na ČSÚ používané již dlouhou dobu a je všeobecně přijímáno jako standardní způsob zveřejňování informací pro uživatele IS ČSÚ. Standardní uživatel IS ČSÚ se automaticky autorizuje pro užití služeb Oracle Portal každý den.

Technologie ověření uživatelského přístupu vlastními prostředky Oracle Portal spolu s autorizačním mechanismem ČSÚ umožní zpřístupnění aplikací SMS oprávněným uživatelům pomocí SSO, tedy pouze po přihlášení do systému Oracle Portal (viz dále).

Zpřístupňovaná dokumentace je ukládána v datovém repositáři systému Oracle Portal, což garantuje její dostupnost všem oprávněným uživatelům IS ČSÚ. Takto uložené dokumenty jsou zároveň indexovány pro vyhledávání nástroji Oracle Portal.

## <span id="page-7-0"></span>**2.3** *Možný vzhled stránky aplikací*

Na vývojové verzi portálu ČSÚ byla připravena úvodní stránka k ověření technologie. Stránka je dostupná pomocí následujícího odkazu:

[http://dsnew.ab.czso.cz:7779/portal/page?\\_pageid=133,128046&\\_dad=portal&\\_schema=PORTAL](http://dsnew.ab.czso.cz:7779/portal/page?_pageid=133,128046&_dad=portal&_schema=PORTAL)

Pro praktické užití bude stránka vytvořena v produkčním prostředí Portálu ČSÚ a může být správcem stránky doplňována o další požadované informace.

Aktuální vzhled stránky ve vývojovém portálu ČSÚ je uveden na následujícím obrázku:

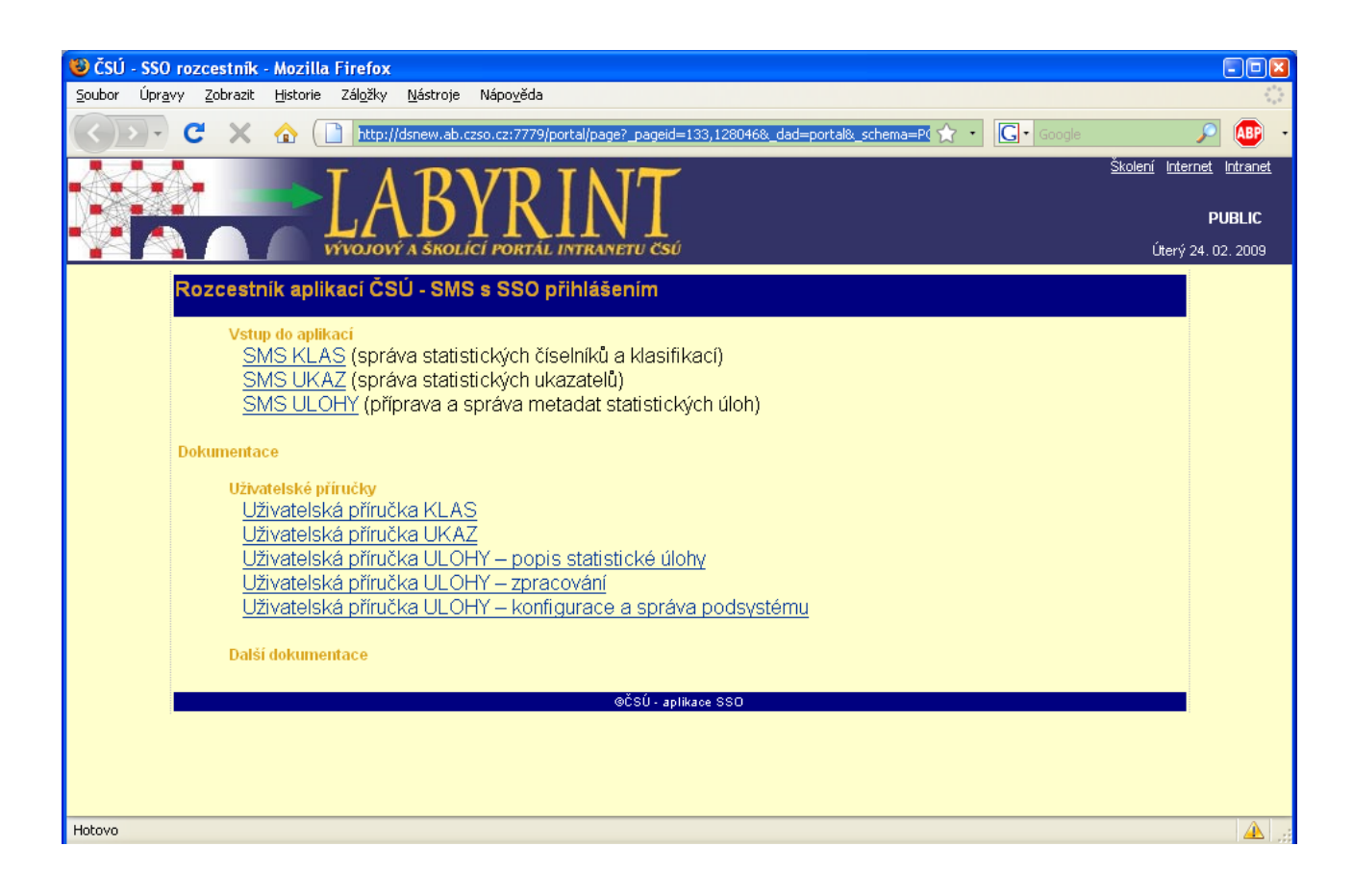

# **3. Portál SMS a SSO aplikací**

### <span id="page-8-0"></span>**3.1** *Současný stav a cíl*

ČSÚ v současné době používá k formulářovým aplikacím (KLAS, UKAZ, ULOHY) klasické přihlášení pro každou aplikaci zvlášť. Toto přihlášení klade na uživatele nepříjemné požadavky v nutnosti si pamatovat hesla do všech aplikací. Aktuálně používaný Aplikační portál společnosti Oracle umožňuje SSO přihlášení k různým druhům aplikací, včetně aplikací v prostředí Oracle Forms. Cílem SSO je umožnit uživatelům přihlásit se pouze jednou, a to do PORTÁLU SMS, a k aplikacím přistupovat pomocí SSO přihlášení, tedy bez nutnosti zadávat opakovaně své uživatelské jméno a heslo.

## <span id="page-8-1"></span>**3.2** *Řešení*

V rámci PORTÁLU SMS bude vytvořena stránka s aplikacemi SMS (aktuálně KLAS, UKAZ, ÚLOHY). Odkazy na aplikace budou totožné jako v případě klasického přihlášení, pouze parametry volání budou upraveny tak, aby byla využita konfigurace aplikace pro spouštění v režimu SSO. To v praxi znamená, že parametr "config" bude vždy doplněn "sso".

K bezproblémovému přihlášení k aplikaci je třeba do konfiguračního souboru ORACLE FORMS doplnit pro každou aplikaci novou sekci "názevsekce sso" (tedy například "klasdev sso". Při prvním přihlášení je uživatel vyzván k zadání přístupového jména, hesla a databáze stejně, jako při běžném spouštění aplikace. Tyto hodnoty budou uloženy v databázi PORTÁLU a při dalších přihlášeních již nebudou vyžadovány.

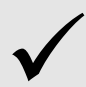

#### *Poznámka:*

*V současné době se počítá pouze s aplikacemi SMS pro něž je již na SMSDEV upraven konfigurační soubor. Pro přidání dalších formulářových aplikacích používaných ČSU, jako je například RES nebo RSO, je zapotřebí přidat odkaz ve stejném formátu jako aplikacím SMS a přidání nové sekce do konfiguračního souboru ORACLE FORMS*

## <span id="page-8-2"></span>**3.3** *Změny v konfiguračním souboru ORACLE FORMS*

Pro umožnění spouštění aplikací v režimu SSO je nutné vytvoření následující sekce (ukázka ze standardní konfigurace aplikace KLAS):

```
[klas_sso]
separateFrame=True
lookandfeel=Generic
envFile=klas.env
form=kcmainform.fmx
width=750
height=600
baseHTMLjinitiator=basejini_bios.htm
imageBase=codeBase
latencyCheck=true
archive_jini=f90all_jinit.jar,/forms90/klas/jars/wfutlcln.jar,/forms90/klas/jars/icons.jar
pageTitle=Klasifikace a číselníky ČSÚ
ssoMode=true
```
Jediná změna proti standardnímu přihlášení je doplnění parametru: *ssoMode=true***.** 

#### K SSO přihlášení se váže ještě druhý parametr:

#### *ssoDynamicResourceCreate=true*

Tento parametr umožňuje uživateli při prvním přihlášení zadat přihlašovací jméno a heslo. Oboje je následně uloženo do databáze portálu do tzv. přístupového profilu aplikace. V opačném případě (*false*) by musel identifikační údaje pro každého oprávněného uživatele zadat administrátor.

Hodnota parametru je standardně nastavená na *true*, případně, jak je tomu aktuálně, lze nastavit hodnotu parametru pro celý konfigurační soubor.

### <span id="page-9-0"></span>**3.4** *Nevýhody SSO*

Jedinou možnou nevýhodou SSO přihlášení je možnost přiřadit jednomu uživateli nejvýše jeden přístupový profil ke každé aplikaci. Toto omezení v praxi znamená, že nebude možné se k aplikaci volané z portálu hlásit pod jinými uživatelskými jmény. Vzhledem k tomu, že používání plně identifikovaného uživatele je pro aplikace SMS vyžadováno již dle zadání, není toto omezení pro běžného nijak významné.

## <span id="page-9-1"></span>**3.5** *Migrace technologické infrastruktury ČSÚ*

Aktuálně probíhající migrace technologické infrastruktury ČSÚ, včetně aplikačních serverů pro aplikace SMS, nebude mít na navržené řešení žádný vliv. Spouštění aplikací v prostředí Oracle Forms a řešení přihlášení pomocí SSO totiž řeší Oracle Portal, nikoliv volaná aplikace, resp. její aplikační server.

Lze očekávat změny konfigurace spojené s případnou migrací Portálu ČSÚ na novou verzi Oracle Portal. Ta ale zatím není plánována.

# **4. Synchronizace definic uživatelů s REP1**

### <span id="page-10-0"></span>**4.1** *Současný stav*

Aplikace SMS používají pro zobrazování informací o oprávněných uživatelích aplikace vlastní agendu uživatelů, vedenou ve schématu GASMS. Tato agenda je založena na jménu uživatelského účtu (USERNAME) v databázi Oracle. Každý uživatelský záznam v agendě je dále doplněn o popisné atributy (Jméno, Příjmení, Titul, Telefon, E-mail, apod.). Tato uživatelská data jsou do agendy zakládána ručně správcem systému.

Naproti tomu ČSÚZ používá centrální agendu zaměstnanců (databáze REP1), která obsahuje všechny zaměstnance ČSU, včetně hisotrie. V současné době neexistuje žádné synchronizační rozhraní těchto dvou databází.

## <span id="page-10-1"></span>**4.2** *Cíl*

Vytvořit jednosměrné synchronizační rozhraní ovládané z prostředí aplikace KLAS, kterým bude možné vytvářet a udržovat synchronní uživatele mezi schématem GASMS a REP1.

## <span id="page-10-2"></span>**4.3** *Navrhované řešení*

V aplikaci KLAS upravit formulář správy uživatelů (SMSSPRUZIV) tak, aby bylo možné hromadně propojit uživatele v GASMS se zaměstnanci vedenými v REP1. Toto provázání umožní jednosměrnou synchronizaci údajů uživatele v GASMS s daty REP1. Dále umožnit založení uživatelský záznam v agendě GASMS podle dat v REP1, nebude tedy nutné nejdříve založit uživatele přes rozhraní KLAS a až následně ho propojit se zaměstnancem ČSÚ.

#### *Poznámka:*

*Nejedná se o založení uživatelského účtu Oracle v databázi SMS, ale pouze o vytvoření záznamu v agendě oprávněných uživatel aplikací SMS. Uživatelský účet v databázi SMS musí i nadále zakládat pouze administrátor databáze SMS.*

Samotnou synchronizaci bude provádět synchronizační úloha (JOB), která bude spouštěna pravidelně vždy v pevně stanovený čas. Výsledek běhu bude uložen do tabulky GMSYNCBEHY.

První (předběžné) provázání bude provedeno pomocí běhu, který se pokusí provázat uživatele přes unikátní hodnoty JMÉNO a PŘIJMENÍ. V případě nalezení stejného jména v jednom nebo obou schématech vícekrát, aplikace nemá dostatek informací pro rozhodnutí, kterého uživatele přiřadit ke kterému. Informace o neprovázaných uživatelích bude zapsána do logu a propojení těchto uživatelů bude muset doplnit správce manuálně. Stejně tak, pokud uživatel nebude v GASMS nalezen, běh uživatele nezaloží.

#### <span id="page-11-0"></span>**4.4** *Datový model*

Datový model pro synchronizace nemění tabulky stávající schématu GASMS, pouze doplňuje nové tabulky:

- **synchronizační tabulku** GAADMOPROSOEVID, které obsahuje informaci o provázání uživatelů a
- **logovací tabulku** GMSYNC\_BEHY, do které JOB ukládá informace o počátku a konci běhu, typu synchronizace (plnící/porovnávací), počtu aktualizovaných a chybných záznamů a výsledku běhu.

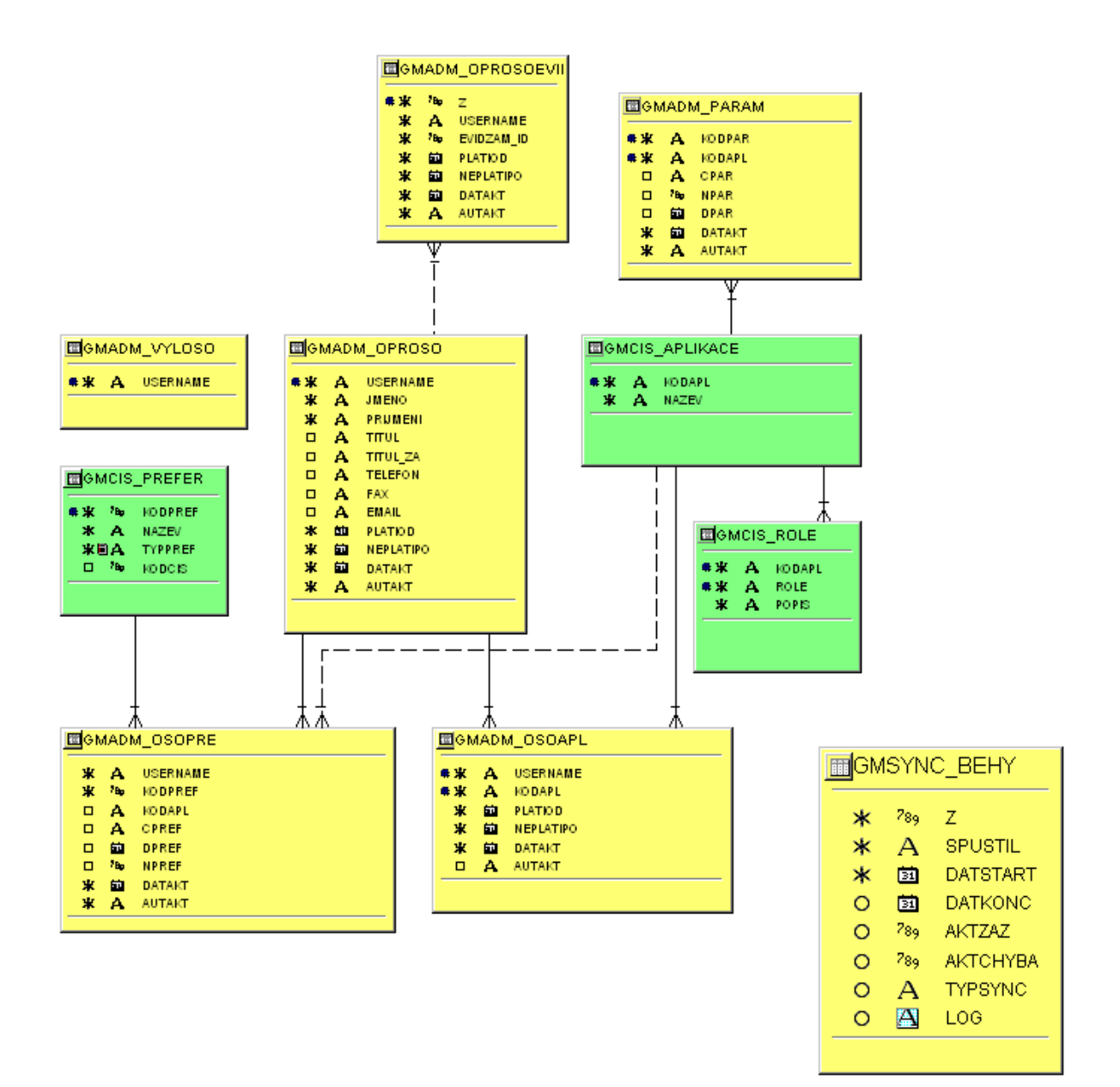

## **5. Závěr**

Předložený návrh technického řešení Přístupového portálu SMS si neklade za cíl vlastní vytvoření plnohodnotného uživatelského portálu SMS, ale obsahuje základní návod pro správce SMS, jak řešit některé technické aspekty při vytváření takového skutečného Přístupového portálu SMS na aktuálně dostupné technologii na ČSÚ.